## USER GUIDE TRAILBLAZER RACING WHEEL

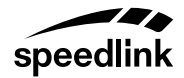

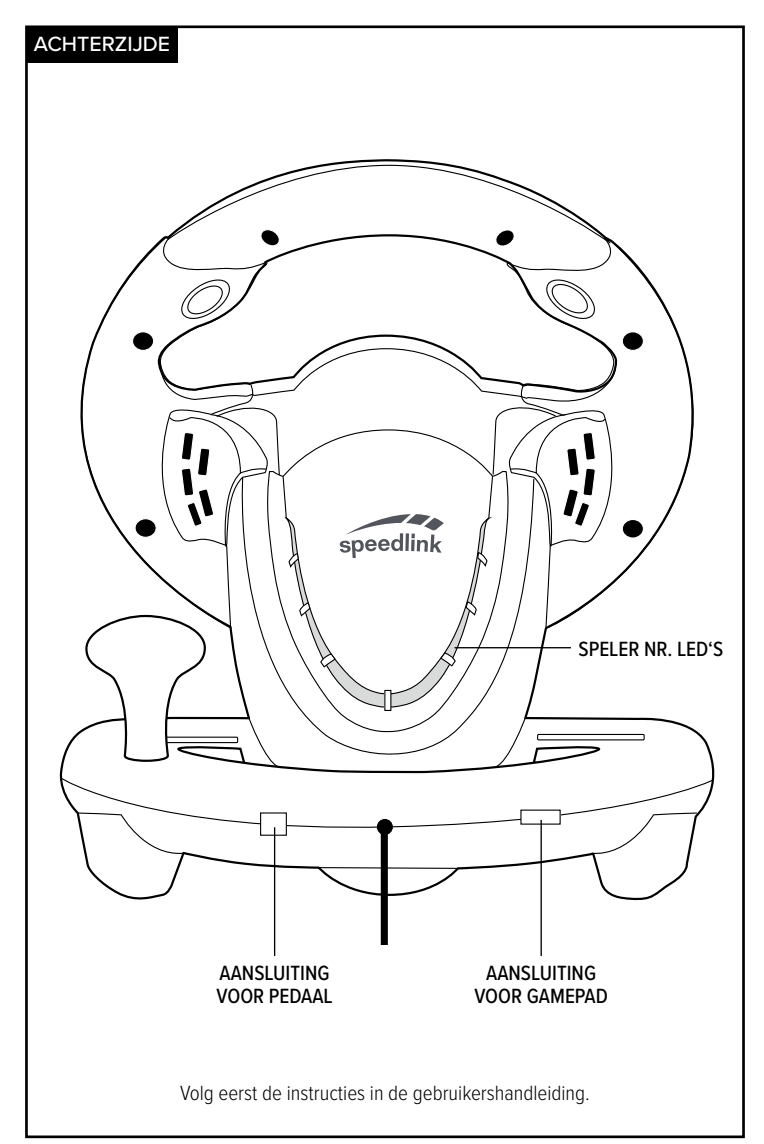

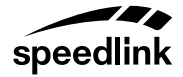

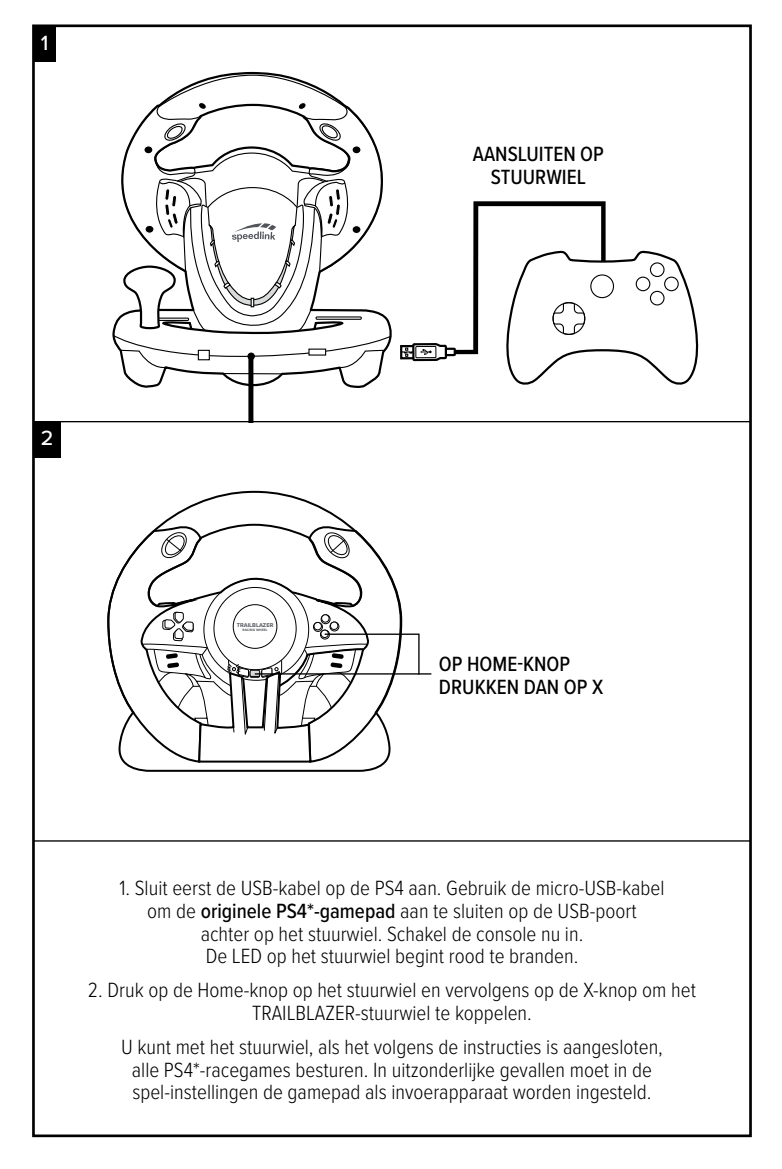

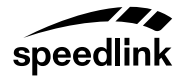

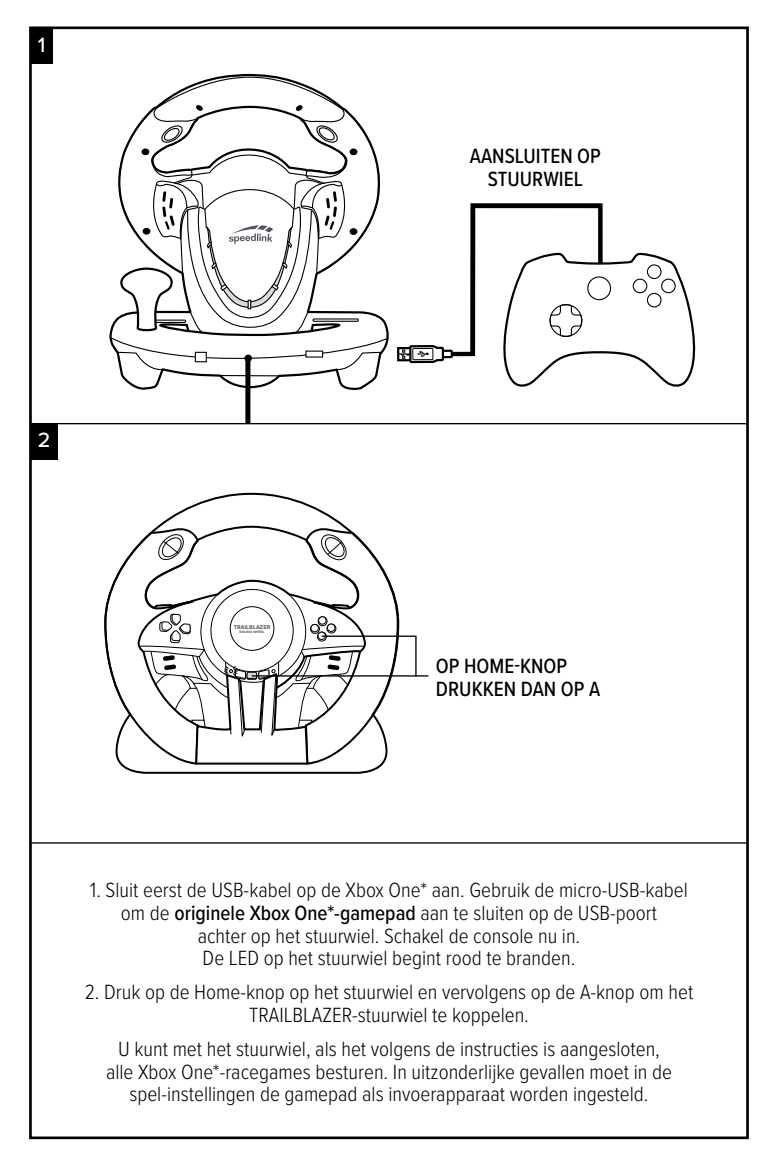

PS3\*

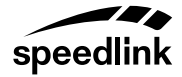

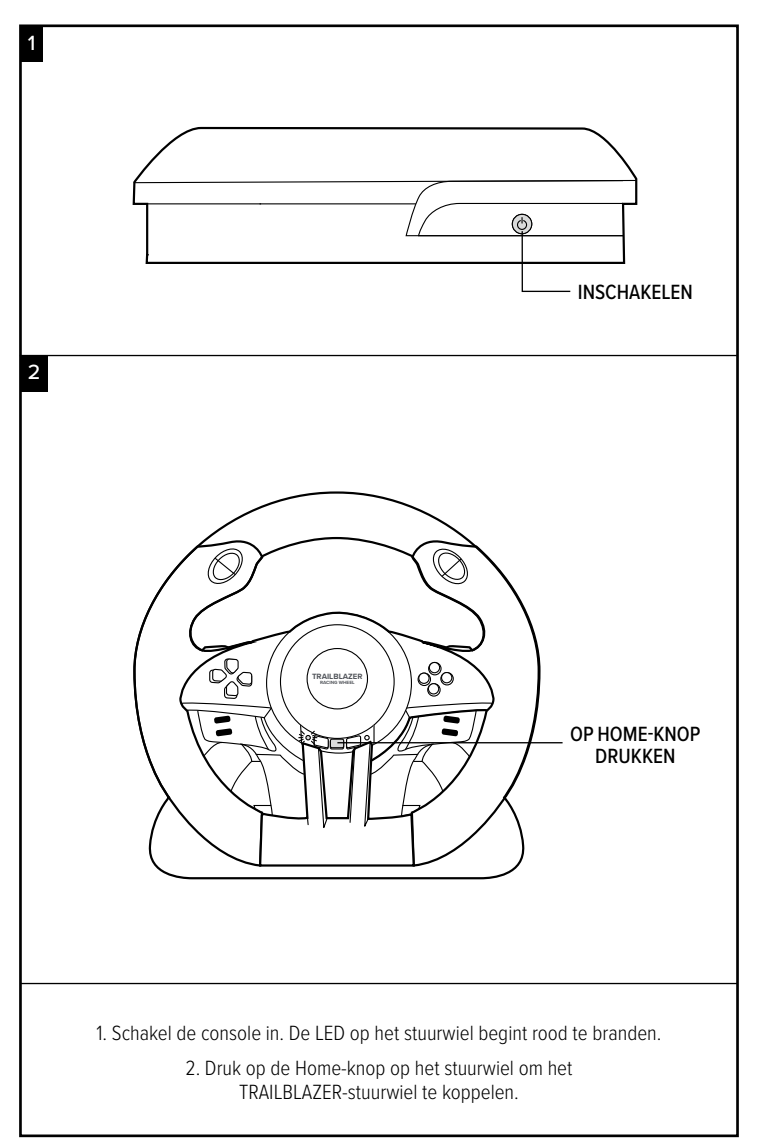

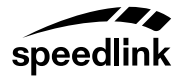

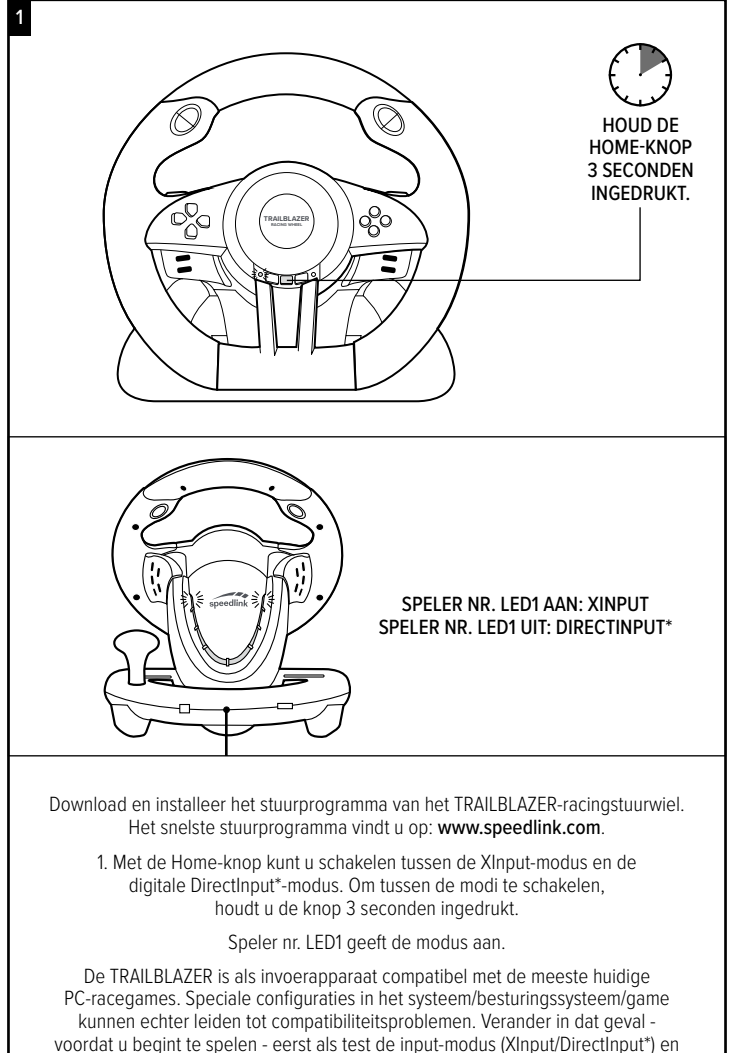

controleer of de recentste versie van de stuurprogramma's geïnstalleerd is.

## ALGEMENE INFORMATIE

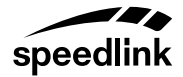

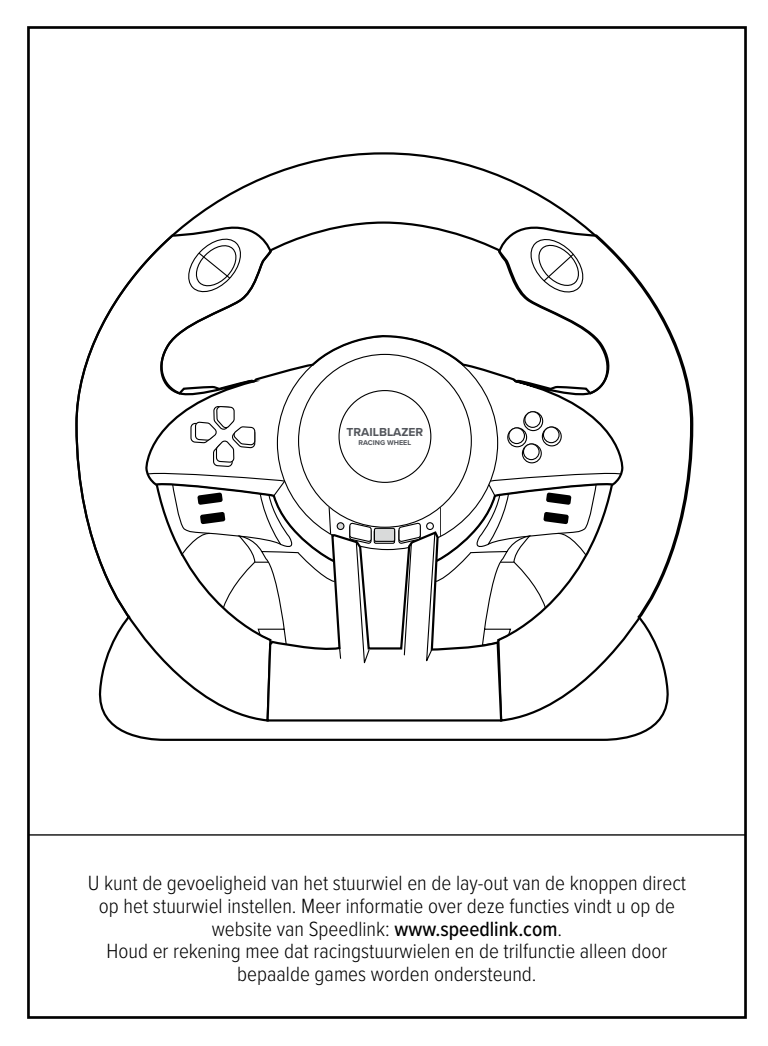

© 2018 Jöllenbeck GmbH. All rights reserved. Speedlink, the Speedlink word mark and the Speedlink swoosh are registered trademarks of Jöllenbeck GmbH. \* Microsoft, Windows, Xbox One and DirectInput are registered trademarks of Microsoft Corporation in the United States and other countries. Playstation, PS3 and PS4 are registered trademarks of Sony Computer Entertainment Inc. This product is neither licensed nor endorsed by Microsoft or Sony. All trademarks are the property of their respective owner. Technical specifications are subject to change. Please keep this information for later reference. JÖLLENBECK GmbH, Kreuzberg 2, 27404 Weertzen, GERMANY